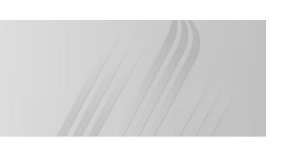

### **Inteligentne Systemy Pomiarowe**

#### **Wykład 1**

**Tematyka zajęć AGH** 

- Pomiary,
- Przetworniki analogowo-cyfrowe i ich użycie,
- Czujniki i przetworniki,
- Komunikacja między urządzeniami,
- Komunikacja między urządzeniem a serwerem.

2

mgr inż. Marek Wilkus http://home.agh.edu.pl/~mwilkus Wydział Inżynierii Metali i Informatyki Przemysłowej AGH Kraków

1

3

5

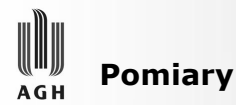

Do czego wykorzystać pomiary?

- Pobieranie informacji z zewnątrz
	- Systemy stricte pomiarowe,
	- Pomiar jako interfejs użytkownika,
- Utrzymanie zadanego stanu (sprzężenie zwrotne),
	- Systemy sterujące i kontrolne,
	- Serwomechanizmy,
- Zapewnienie działania urządzenia
	- Systemy zapewniające niezawodność,
	- Sterowanie nadmiarowością,
	- Wykrywanie awarii.

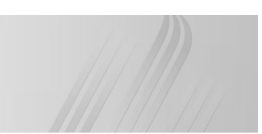

#### **Istota pomiarów** A G H

- Wartość mierzona przetwarzana jest przez **czujnik** na wartość elektryczną. Owa wartość jest przetwarzana przez jeden lub więcej **przetworników**, których wyjściem jest wartość cyfrowa wprowadzana do jednostki centralnej (mikrokontrolera).
- Mikrokontroler może wyprowadzić wartość na **urządzenie wyjścia**, np. wyświetlacz, lub podejmować na jej podstawie decyzje, albo przesłać ją dalej.

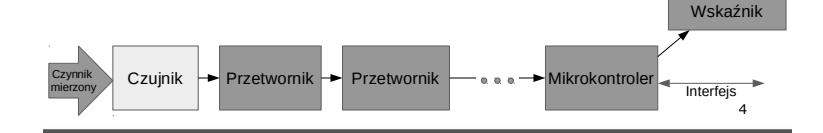

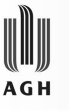

# **Powtórka z Arduino**

- Mikrokontroler: AVR ATMega328 16MHz.
- 32kB pamięci Flash na program (31kB dostępne - bootloader)
- 2kB RAM
- 1kB EEPROM
- GPIO: 14 pinów (6 PWM)
- 6 wejść analogowych
- Interfejs z komputerem: USB-RS232.
- Programowanie przez USB.
- Zasilanie: 5V, własna stabilizacja.

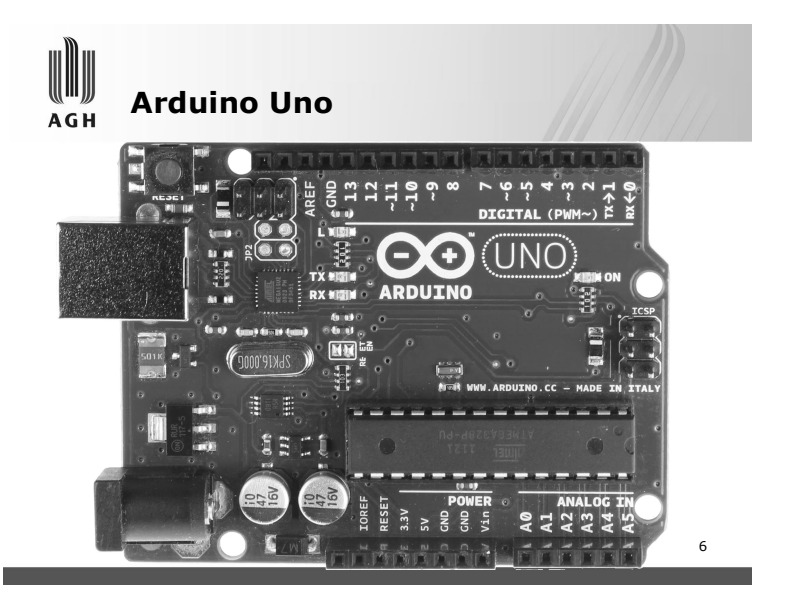

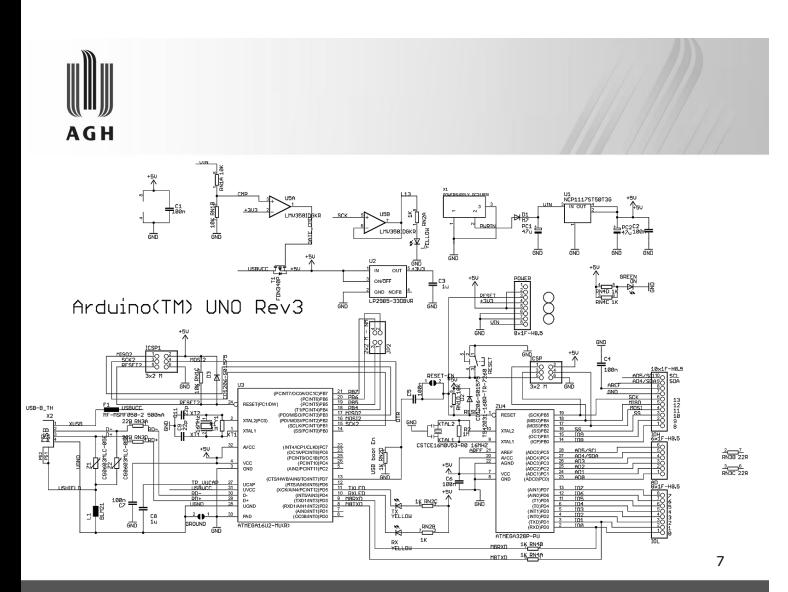

operacyjnego.

**AGH** 

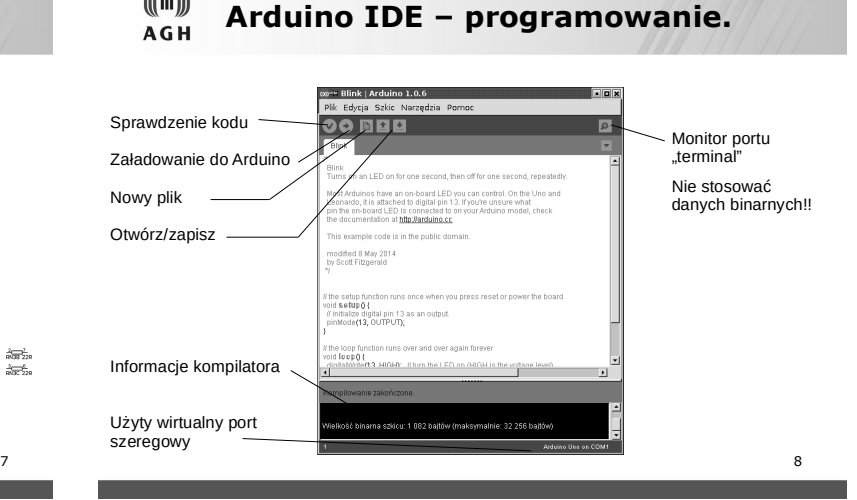

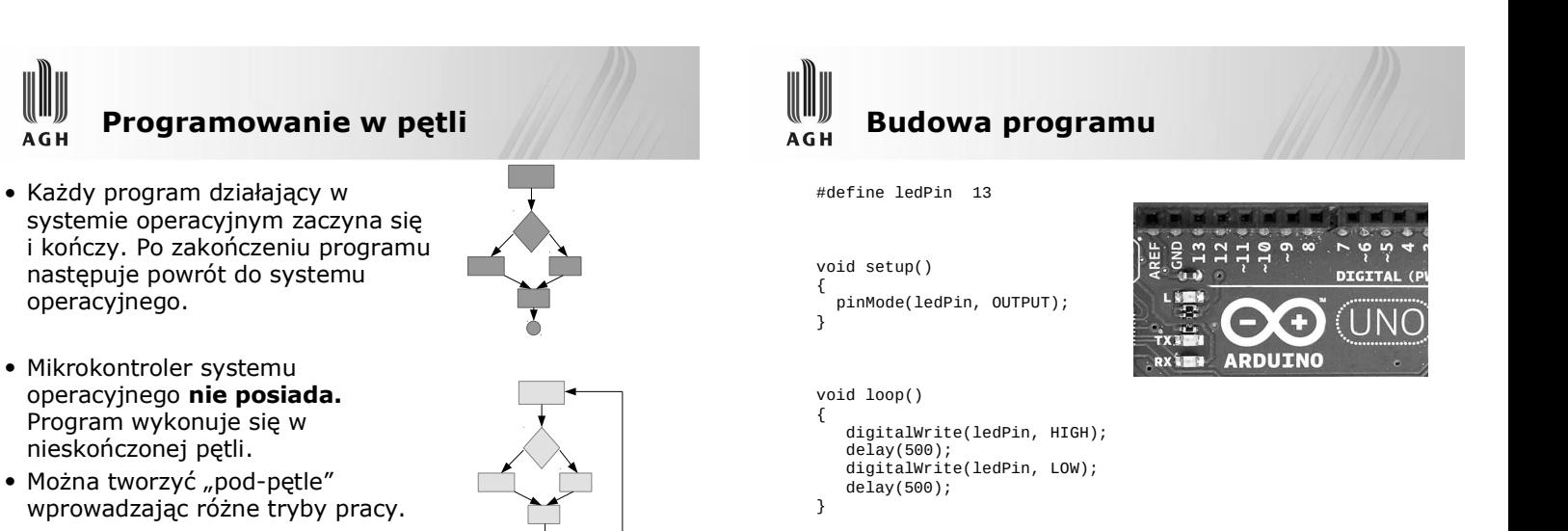

9

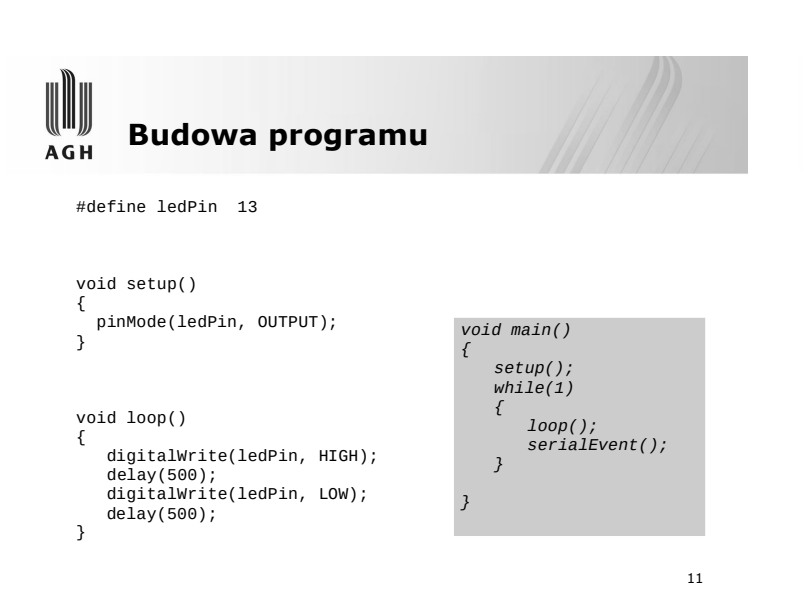

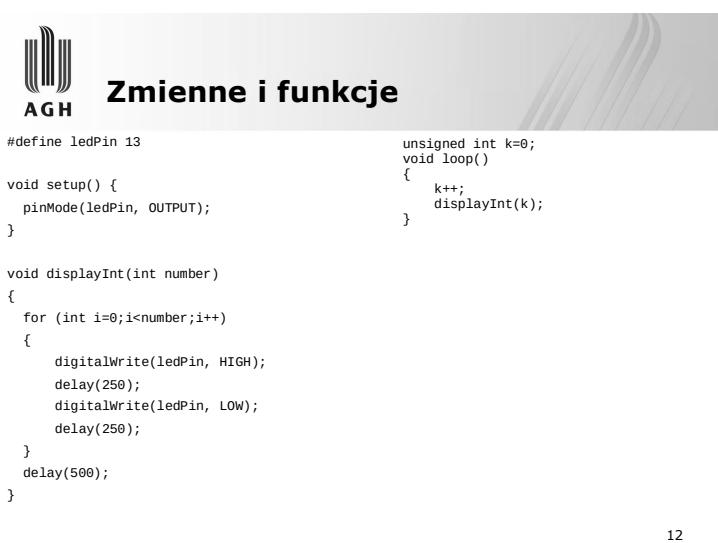

10

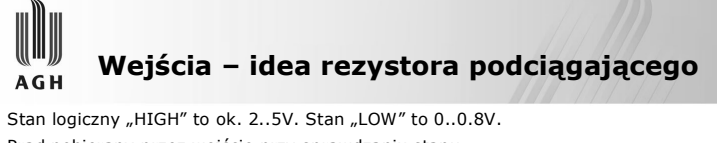

- Prąd pobierany przez wejście przy sprawdzaniu stanu
- (pomiarze) jest minimalny,

#define ledPin 13 #define resetPin 11 void setup() {

**AGH** 

}

{

{

 } delay(500);

}

 pinMode(ledPin, OUTPUT); pinMode(resetPin, INPUT); digitalWrite(resetPin,HIGH);

void displayInt(int number)

delay(250);

delay(250);

for (int i=0;i<number;i++)

digitalWrite(ledPin, HIGH);

digitalWrite(ledPin, LOW);

- Wejście niepodłączone "wiszące w powietrzu" (także podłączone do otwartego łącznika) - jest podatne na zakłócenia. Stany zmieniają się w nieprzewidywalny sposób. Są to tzw. stany nieustalone,
- Niezbędne jest użycie niewielkiego prądu, który zapewniłby wysoki stan logiczny gdy wejście jest niepodłączone, Prąd ten zapewniany jest przez rezystor podciągający (pull-up resistor) o wartości kilku kΩ, podłączony do zasilania.

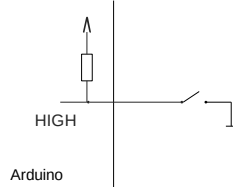

13 **Arduino ma wbudowane rezystory podciągające i nie ma potrzeby używania zewnętrznych!**

{

}

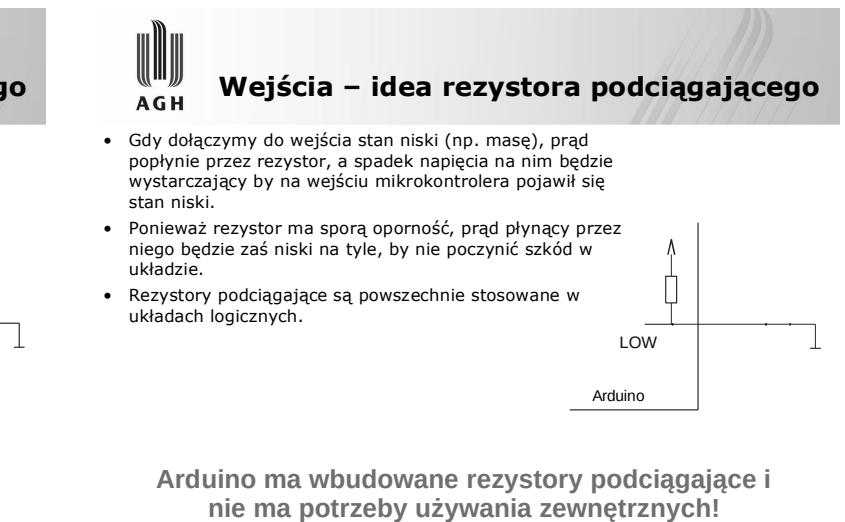

**Zmienne i funkcje, wejścia Zmienne i funkcje, wejścia AGH** unsigned int  $k = 0$ ; #define ledPin 13 unsigned int  $k = 0$ ; #define resetPin 11 void loop() void loop() void setup() { { k++; displayInt(k); k++; displayInt(k); pinMode(ledPin, OUTPUT); pinMode(resetPin, INPUT); if (!digitalRead(resetPin)) if (!digitalRead(resetPin)) **digitalWrite(resetPin,HIGH);** { { delay(100); delay(100); } k=0; k=0; } } void displayInt(int number) } { for (int i=0;i<number;i++) { digitalWrite(ledPin, HIGH); delay(250); digitalWrite(ledPin, LOW); HIGH delay(250); } delay(500); 15 }

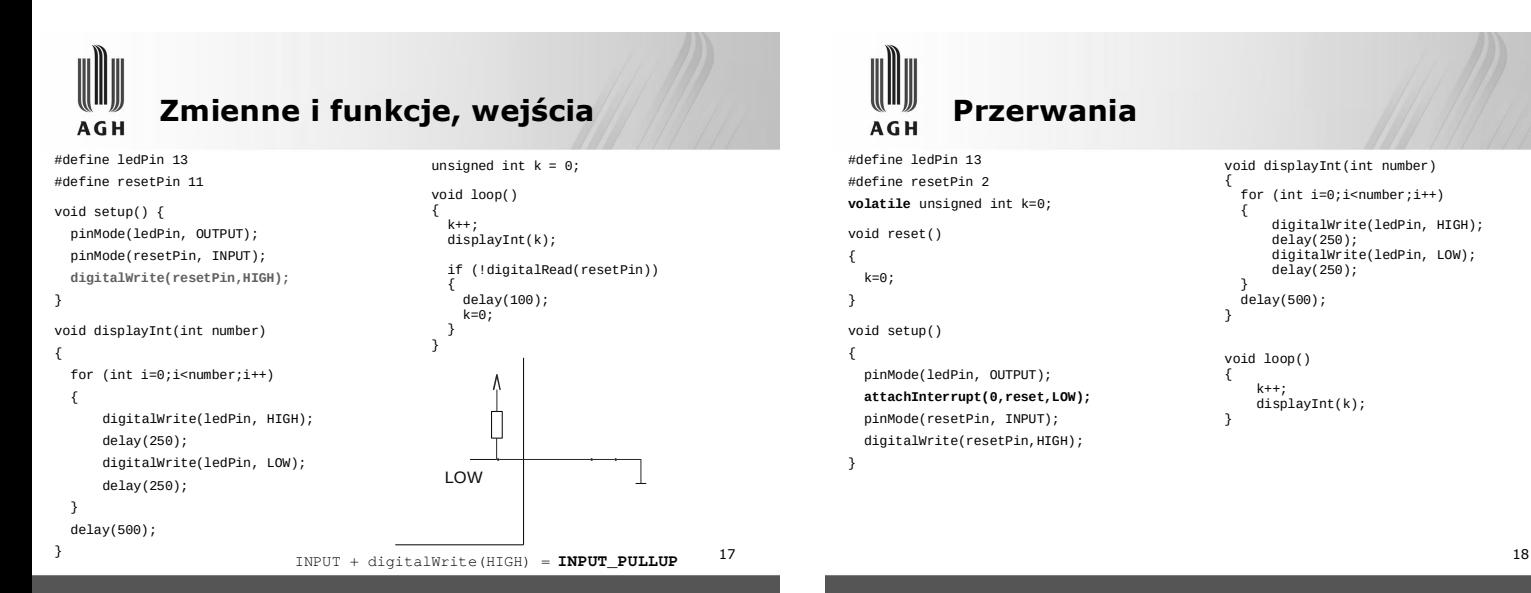

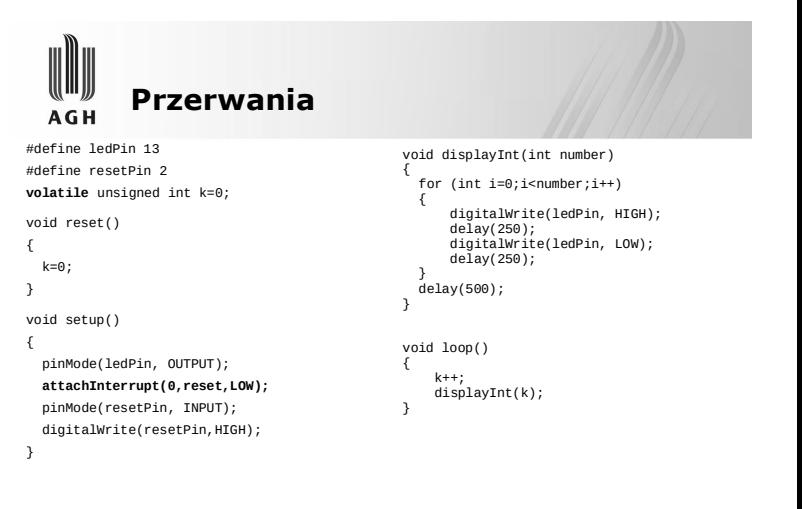

14

16

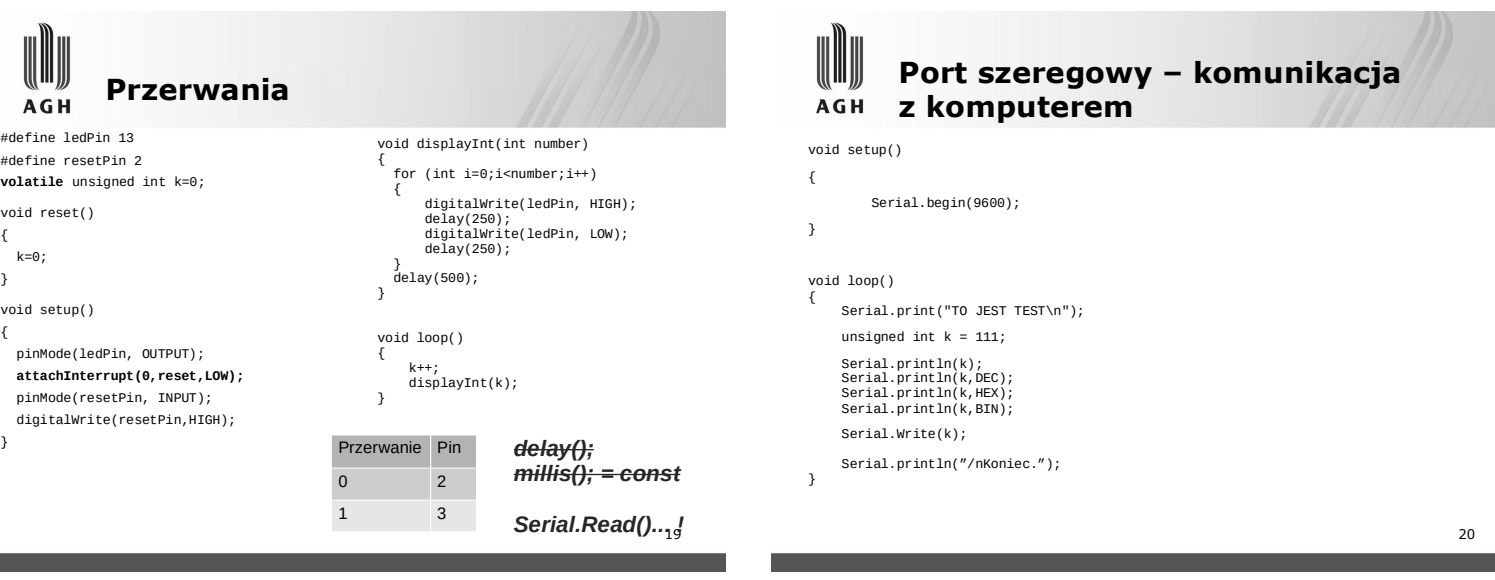

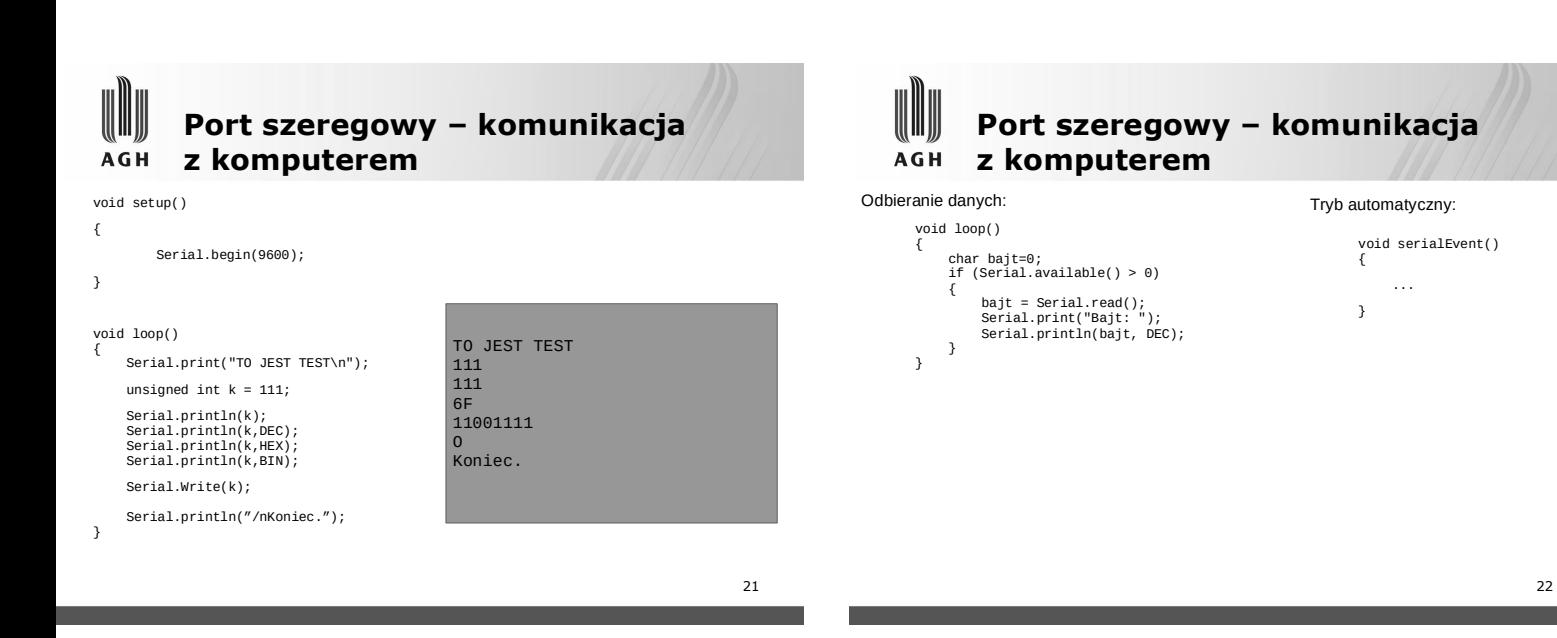

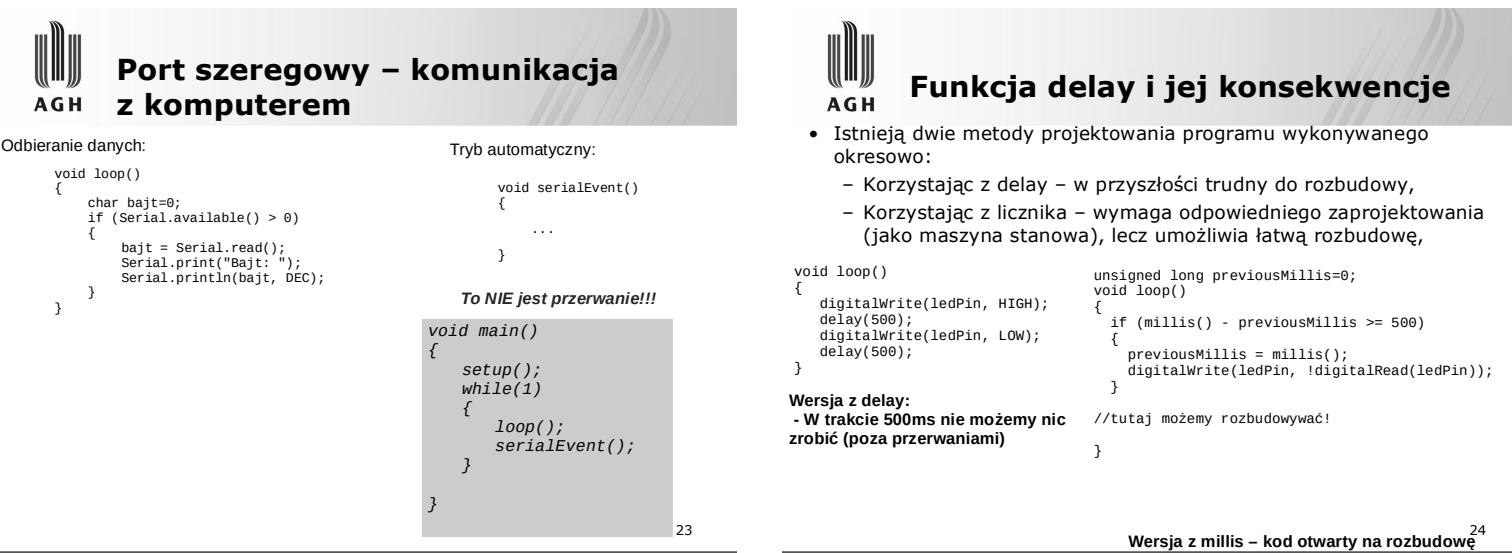

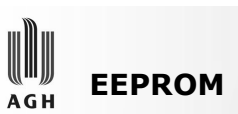

- Pamięć nieulotna, ale jedną komórkę można zapisać tylko ok. 100 000 razy!
- Mamy 1024 bajty (0..1023).
- Polecenia biblioteki EEPROM:
	- EEPROM.write(adres,wartosc);
	- EEPROM.read(adres); zwraca wartość byte
	- EEPROM.put(adres,wartosc); zapis struktury, używa sizeof(wartosc) bajtów,
	- EEPROM.get(adres,dane) odczytuje sizeof(dane) bajtów do zmiennej dane.

25

27

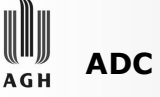

- Przetwornik analogowo-cyfrowy
- Dostępny jest w mikrokontrolerze (AVR, PIC) lub w postaci oddzielnego modułu.
- Umożliwia pomiar napięcia z reguły **względem masy**.
- Pomiary dokonywane są za pomocą porównania do **napięcia odniesienia**.

26

28

30

# A G H

## **Wykorzystanie ADC**

- 1. Ustawić pin jako wejście:
- pinMode(A0,INPUT);
- 2. W programie pobrać wartość:
- $int$  ADCValue = analogRead(A0); (wartość 0..1023)
- 3. W miarę potrzeby przeliczyć na V:
- float w = ADCValue\*5.0 / 1023.0;

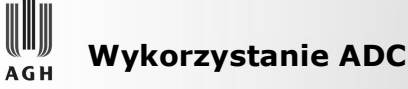

- analogReference() Ustawienie napiecia odniesienia (i maksimum pomiaru).
	- DEFAULT Domyślne 5V zasilania
	- INTERNAL Wewnętrzne źródło 1.1V (2.56V w ATMega8)
	- EXTERNAL napięcieprzyłożone do pinu AREF (max. Vcc!)

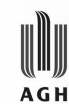

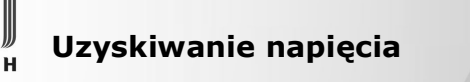

- Po co?
	- Uzyskanie napięcia wzorcowego dla pomiarów,
	- Zasilanie urządzeń różnym napięciem,
	- Spełnianie wymagań specyfikacji,
	- Konieczność sterowania np. silników nie tylko szybkość, ale i moment.
	- Urządzenia bez bezwładności spowodowanej nieciągłymi oscylacjami PWM.

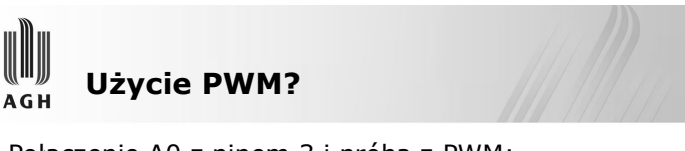

• Połączenie A0 z pinem 3 i próba z PWM:

void setup() {<br>pinMode (A0,INPUT);<br>pinMode(3,OUTPUT);<br>Serial.begin(9600);| void loop() {<br>analogWrite(3,127);<br>Serial.println(analogRead(A0)\*5.0/1023.0);<br>delay(500);<br>a

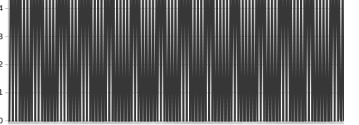

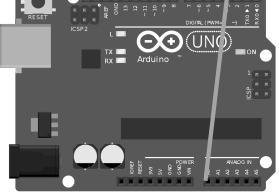

**To bardzo nie wygląda jak 2.5V**

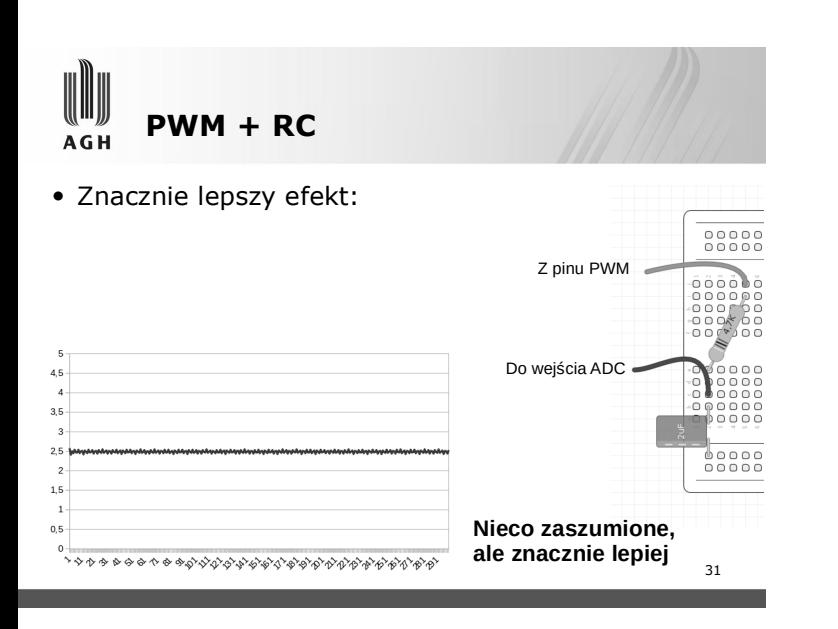